Prof. Dr. Stefan Brass 30.11.2020 PD Dr. Alexander Hinneburg Institut fur Informatik ¨ MLU Halle-Wittenberg

## Einführung in Datenbanken — Übungsblatt 5 (Logische Verknüpfungen, Join) —

Ihre Lösungen Laden Sie bitte in die Übungsplattform in StudIP hoch [\(\[StudIP-Eintrag](https://studip.uni-halle.de/dispatch.php/course/overview?cid=d4f903d7de571cc5deb725511c0b31b9) [der Vorlesung\],](https://studip.uni-halle.de/dispatch.php/course/overview?cid=d4f903d7de571cc5deb725511c0b31b9) Reiter "Übungsplattform", dann auf "Weiter zu ... Übungsplattform").<br>Bitte gehen Sie die Hausenfrahen als einfache Textdatei mit der Endung gran ab. Alle Bitte geben Sie die Hausaufgaben als einfache Textdatei mit der Endung .sql ab. Alle Zusatzangaben müssen mit -- als Kommentar gekennzeichnet werden.

## Einsendeschluss ist Montag, der 07.12.2020,  $18^{00}$ .

Hausaufgaben müssen einzeln bearbeitet werden. "Zu ähnliche Lösungen" führen automatisch zu 0 Punkten für alle Beteiligten. Das gilt auch dann, wenn Sie nicht direkt abgeschrieben haben, sondern nur zufällig die gleiche Quelle benutzt haben.

Probieren Sie Ihre Anfragen mit dem Adminer aus:

[\[https://dbs.informatik.uni-halle.de/edb?pgsql=db&](https://dbs.informatik.uni-halle.de/edb?pgsql=db&username=student_gast&db=postgres&ns=) username=student [gast&db=postgres&ns=\]](https://dbs.informatik.uni-halle.de/edb?pgsql=db&username=student_gast&db=postgres&ns=)

Die Zugangsdaten unserer Installation stehen in StudIP, Reiter "Adminer".

Anfragen, die Syntaxfehler enthalten, werden h¨ochstwahrscheinlich mit 0 Punkten bewertet. Nutzen Sie notfalls rechtzeitig das Forum in StudIP, um Hilfe zu bekommen.

Wählen Sie im Adminer das Schema komponist\_public. Dies ist eine Datenbank, in der ich vor langer Zeit meine klassischen Musik-CDs erfasst habe.

- KOMPONIST(KNR, NAME, VORNAME, GEBOREN, GESTORBEN◦)
- STUECK(SNR, KNR→KOMPONIST, TITEL, TONART◦, OPUS◦)
- CD(CDNR, NAME, HERSTELLER, ANZ CDS, GESAMTSPIELZEIT)
- AUFNAHME(CDNR→CD, SNR→STUECK, ORCHESTER◦, LEITUNG◦)
- SOLIST((CDNR, SNR) $\rightarrow$ AUFNAHME, NAME, INSTRUMENT)

Verwenden Sie in Ihren Anfragen nur Informationen, die in der Aufgabenstellung erwähnt sind. Sie dürfen z.B. nicht Komponisten-Nummern in der Datenbank nachschlagen und dann in die Anfrage einsetzen. Ihre Anfrage muss mit beliebigen DB-Zuständen funktionieren.

## Hausaufgabe 5 (15 Punkte)

a) (5 Punkte)

Geben Sie alle Stücke von Wolfgang Amadeus Mozart aus der Datenbank aus, die in einer dur-Tonart geschrieben sind (d.h. TONART endet mit "dur"). Stücke mit unbe-<br>kannter Tenert kännen debei imerient werden. Durcken Sie TITEL TONART und OPUS kannter Tonart können dabei ignoriert werden. Drucken Sie TITEL, TONART und OPUS. Die erwartete Antwort ist:

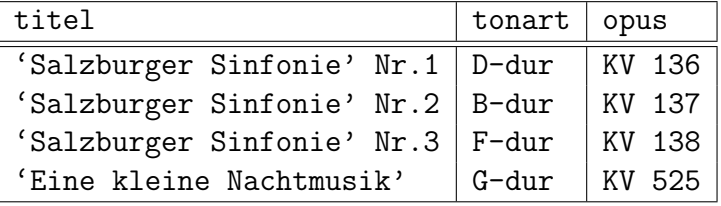

b) (5 Punkte)

Geben Sie alle Sinfonien in der Datenbank aus, das sind Stücke, deren Titel "Sinf" oder "Symph" als Teilzeichenkette enthält. Drucken Sie Vorname und Name des Kom-<br>nasiten westerne der Staats (durch Laureichen setzung) sowie der Tital der ponisten zusammen in einer Spalte (durch Leerzeichen getrennt) sowie den Titel des Stücks. Die erwartete Antwort ist:

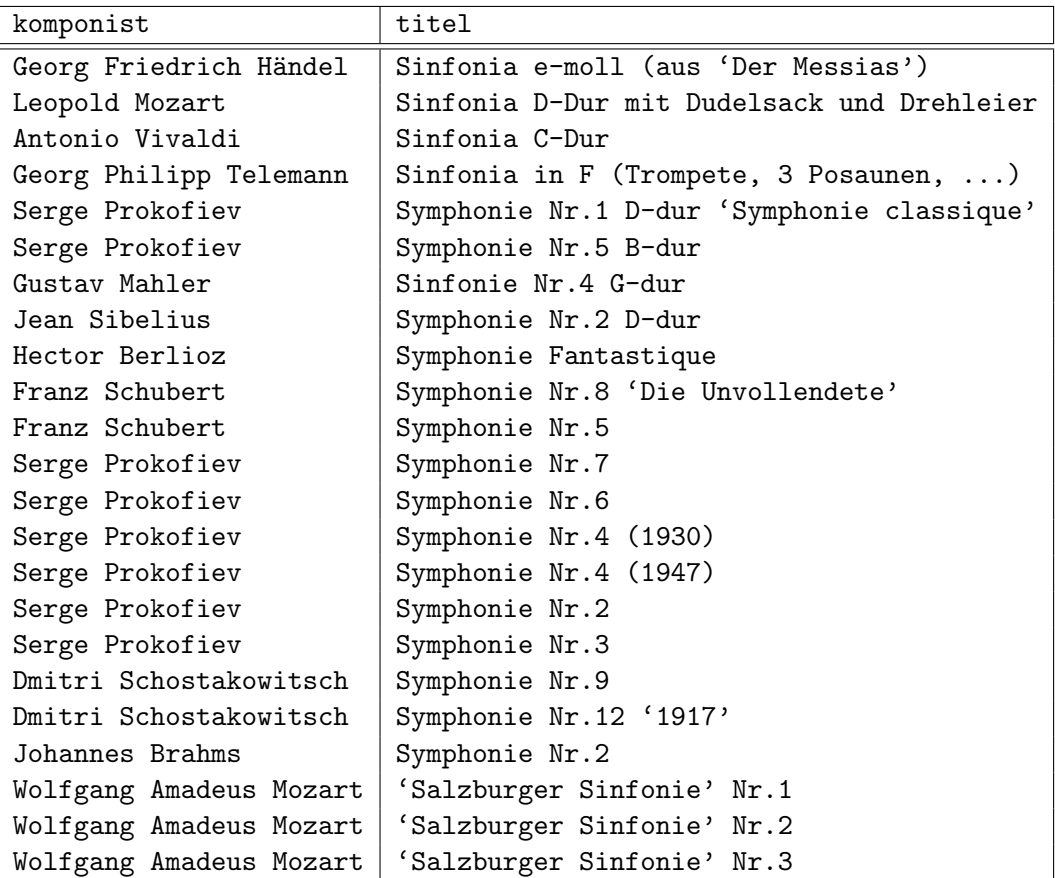

Ihre Anfrage muss diese 23 Zeilen liefern (in irgendeiner Reihenfolge, Sortierung wurde in der Vorlesung noch nicht behandelt).

c) (5 Punkte)

Gesucht sind alle Komponisten aus der Datenbank, die im Jahr 1700 gelebt haben (d.h. das Intervall von Geburtsjahr bis Todesjahr enthält das Jahr 1700, wobei auch Komponisten gemeint sind, die 1700 geboren wurden oder gestorben sind). Drucken Sie Name, Vorname, Geburtsjahr, Todesjahr und das Alter aus (approximiert als Differenz von Todesjahr und Geburtsjahr). Die Spalte mit dem Alter soll auch Alter heissen (mit dieser Groß-/Kleinschreibung). Die erwartete Antwort ist:

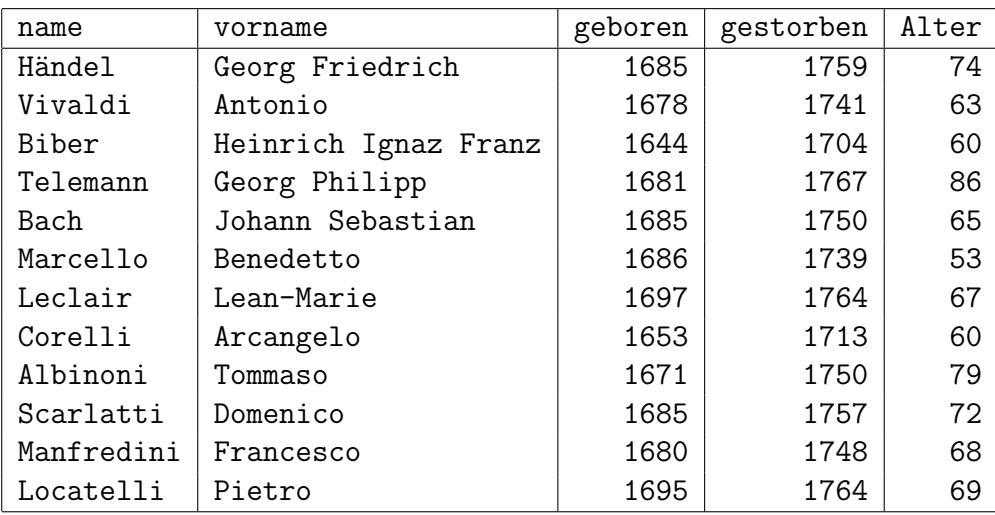

Hinweis: Falls Sie die Datenbank lokal installieren wollen, finden Sie ein Skript auf der Ubungs-Webseite. ¨